## 議案第14号

鳥取県環境美化の促進に関する条例の一部改正について

次のとおり鳥取県環境美化の促進に関する条例の一部を改正することについて、地方自治法 (昭和22年法律第67号) 第96条第1項の規定

により、本議会の議決を求める。

平成20年5月29日

鳥取県知事<br>平 井 伸 治

鳥取県環境美化の促進に関する条例の一部を改正する条例

鳥取県環境美化の促進に関する条例(平成9年鳥取県条例第15号)の一部を次のように改正する。

次の表の改正前の欄中下線が引かれた部分を同表の改正後の欄中下線が引かれた部分に改める。

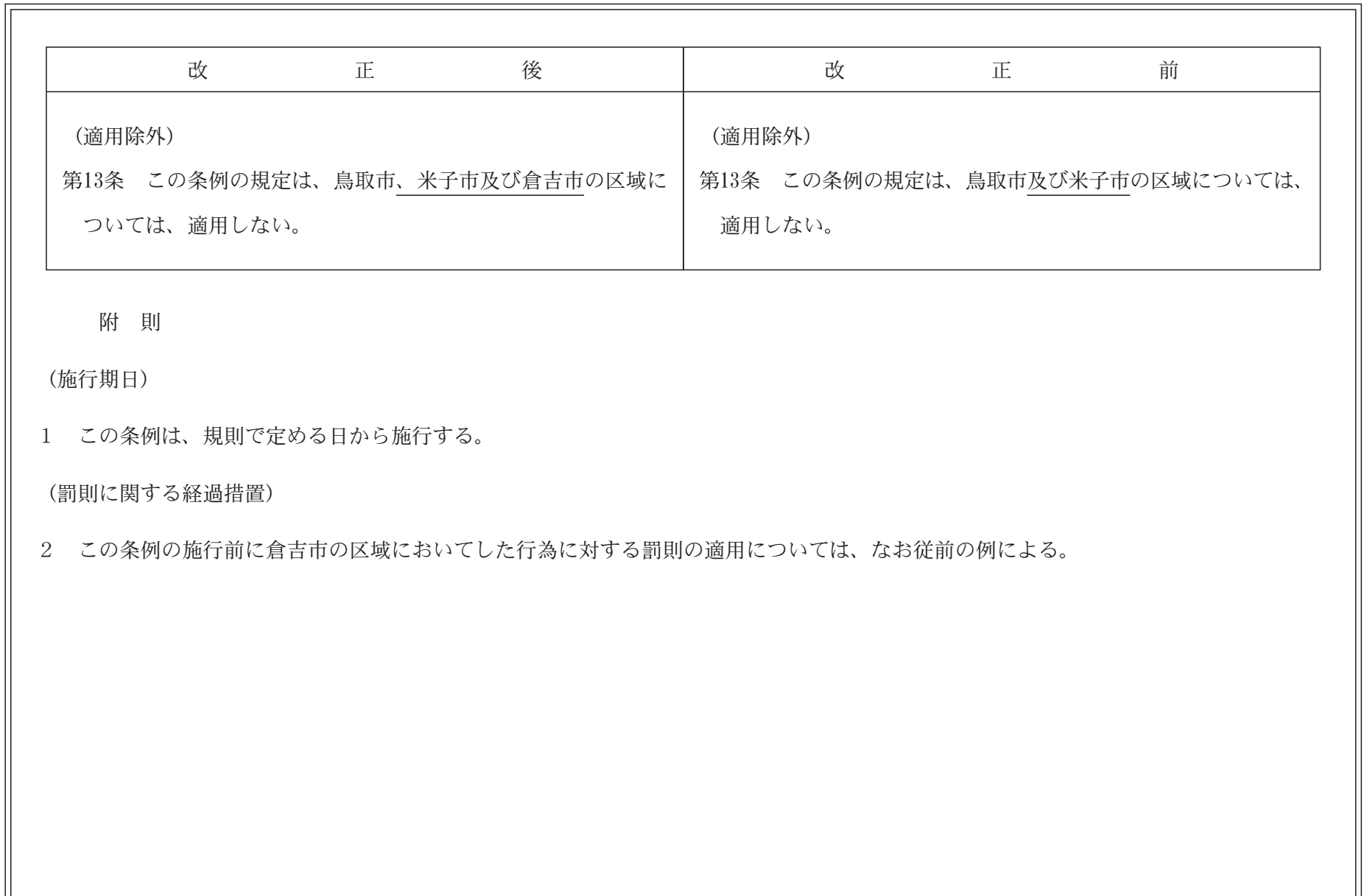

 $\mathbb{S}^G$